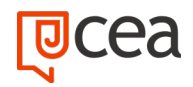

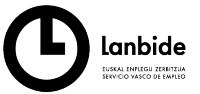

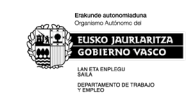

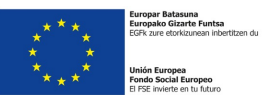

# **Software libreko diseinu grafikorako sarrera – ARGG0001**

PRESTAKUNTZA-EDUKIAK

**IRAUPENA:** 140 ordu

## **HELBURUA**

Diseinu grafikoko proiektuak software librearekin egitea, kontzeptualizaziotik hasi eta amaierako arteetara arte. Proiektu jakin baten komunikazio-beharrei erantzuteko sortzeprozesua justifikatuz.

## **EDUKIAK**

## **1. DISEINU GRAFIKOAREN ETA SOFTWARE LIBREAREN OINARRIAK**

- 1.1. Diseinu grafikoaren proiektua aztertzea:
	- − Diseinu Grafikoaren Definizioa.
	- − Produktu grafikoak sailkatzea.
	- − Diseinu grafikoaren faseak.
	- − Kolorea eta irudikatzeko moduak.
	- − Kolorearen psikologia.
	- − Tipografia: anatomia tipografikoa, erregelak eta konbinazioak.
	- − Irudia, motak eta jatorria.

## 1.2. Software librea:

- − Software librearen definizioa.
- − Diseinu grafikoko programa libre nagusiak.
- − Diseinu grafikoko proiektu bat planifikatzea, antolatzea eta kudeatzea, komunikazio-premia desberdinei erantzun estetikoa emanez.
- − Sorkuntza grafikoan esku hartzen duten alderdi teknikoak eta prozedurazkoak maneiatzea, eduki egokienak eta diseinu grafikoko proiektu bat praktikan jartzeko tresna egokienak hautatzeko aukera emanez.
- − Software librearekin lotutako alderdiak ezagutzea, bereziki lankidetza-lanaren balioarekin eta hura erabiltzeko eta sortzeko konpromiso etikoarekin lotutakoak.

## **2. IRUDIEN UKITU DIGITALA GIMP BIDEZ**

- 2.1. Argazki-irudiak:
	- − Irudi digitala vs irudi analogikoa (jatorrizkoa fisikoa).
	- − Bereizmena, tamaina, neurriak.

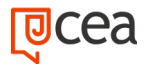

CEA (Centro de Estudios Álava) – C/Aldave, 20 bis – 01012 Vitoria-Gasteiz – Tlfn: 945 14 45 31 | 688 65 23 12 info@ceaformacion.com – **www.ceaformacion.com**

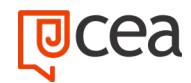

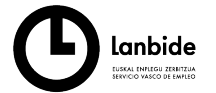

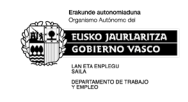

- − Irudiak lortzea.
- − Irudiak eskanerrean digitalizatzea.
- − Irudi-bankuak.
- − Irudi digitalerako fitxategi-formatuak.
- 2.2. GIMPerako sarrera:
	- − Sarrera eta lan-ingurunea.
	- − Hautaketa-tresnak.
	- − Transformazio-tresnak.
	- − Pintura-erremintak.
	- − Erabilera, geruzak eta urtzeko moduak.
	- − Doikuntza-tresnak.
- 2.3. GIMP bidez irudiak ukitzea eta hobetzea:
	- − Kolorea, tonua eta saturazioa doitzea.
	- − Argiztapena zuzentzea.
	- − Fokuratzea.
	- − Saneatzeko tresna.
	- − Proiektu grafiko baten plangintzaren, antolaketaren eta kudeaketaren garrantzia ulertzea.
	- − Irudi-bankuen artean proiektu bakoitzerako egokiak diren irudiak bilatzen trebatzea.
	- − Irudiarekin, prozesamenduarekin eta ikus-mezuaren hartzaileengan duten azken efektuarekin lotutako alderdi teknikoak eta prozedurazkoak erraztasunez maneiatzea.
	- − Emaitzetara bideratutako lana garatzea, ikusizko materialak hautatu, sailkatu eta hobetuz, eta proposatutako erronkari irtenbiderik onena bilatuz balioa emanez.

## **3. ILUSTRAZIO BEKTORIALA INKSCAPE-REKIN**

- 3.1. Inkscape-rako sarrera:
	- − Formatu bektoriala: SVG.
	- − Sarrera eta lan-ingurunea.
	- − Eragiketak fitxategiekin: inportatu, esportatu, gorde.
	- − Marrazketa-tresnak.
	- − Forma geometrikoen erremintak.
	- − Hautaketa-tresnak.
	- − Transformazio-tresnak.
- 3.2. Kolorearen kudeaketa Inkscapen:
	- − Betegarriak eta trazuak.
	- − Degradatuak.
	- − Patroiak.

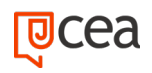

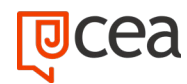

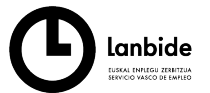

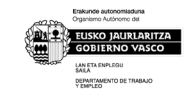

- 3.3. Irudi arakatuak inportatzea eta horiekin lan egitea:
	- − Irudiak inportatzea.
	- − Irudiak bektorizatzeko tresnak.
	- − Geruzekin lan egitea.
- 3.4. Tipografia Inkscape-rekin:
	- − Konposizio tipografikoak.
	- − Testu erregularra, testu jariakorra.
	- − Ibilbideko testuak.
	- − Testuen gaineko efektuak.
	- − Emaitzetara bideratutako lana garatzea, balioa ematen duten ilustrazioelementuak gauzatuz eta proposatutako erronkari irtenbiderik onena bilatuz.
	- − Informazioa kudeatzea, helburu komunikatibora hobeto egokitzen diren proposamen argigarriak garatzeko, ikusizko produktua hobetzeko hainbat inspirazio-iturri eta informazio-iturri erabilita.

# **4. SCRIBUS BIDEZKO ARGITALPEN-DISEINUA.**

- 4.1. Scribus-erako sarrera:
	- − Proiektuaren lehentasunak konfiguratzea.
	- − Dokumentuen kudeaketa: dokumentu berria, gorde, inportatu eta esportatzea.
	- − Scribus-en lan-ingurunea.
	- − Erremintak, abaraskak eta leihoak.
	- − Testuak txertatzea.
	- − Konposizio tipografikoak.
	- − Testuen barne-editorea.
	- − Irudiak eta ilustrazioak txertatzea.
	- − Formak eta poligonoak sortzea.
	- − Koloreak Scribus-en.
	- − Objektuak lerrokatu eta banatu.
- 4.2. Argitalpen konplexuekin lan egitea:
	- − Orrialdeen kudeaketa, gehitu, mugitu, ezabatu.
	- − Estiloak sortzea.
	- − Orrialde nagusiak.
	- − Sekzioak.
- 4.3. Amaierako artearen prestakuntza:
	- − Sortu PDFa.
	- − Inprimakiak sortzea.
	- − Botonea sortzea

Emaitzetara bideratutako lana garatzea, proposatutako komunikazio-erronkari erantzungo dioten argitalpen-diseinuko azken produktuak sortuz.

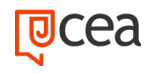

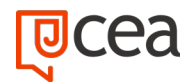

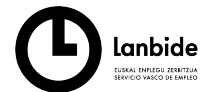

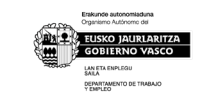

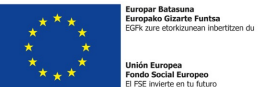

Argitalpen-produkzioa osatzen duten elementuak kudeatzea eta banatzea, eta ikusmen- eta adierazpen-unitatea ematean balioa ematea, diseinu-proiektuan proposatzen den komunikazio-helburua lortzeko.

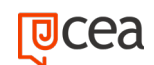